#### *Список літератури*

1. Антипова, Л. В. Основы рационального использования вторичного коллагенсодержащего сырья мясной промышленности [Текст] / Л. В. Антипова, И. А. Глотова. – Воронеж : Воронежская гос. технол. академия, 1997. – 567 с.

2. Боресков, В. Г. Перспективные технологии производства мясных изделий с использованием коллагенсодержащего сырья [Текст] / В. Г. Боресков, Г. П. Казюлин, И. Л. Ушакова // Мясная индустрия. – 1997. – № 38. – С. 9–10.

3. Липатов, Н. Н. Применение ферментологии при производстве мясных продуктов [Текст] / Н. Н. Липатов, В. Г. Боресков, Л. М. Мамаева // Пищевая технология. – 1988. – № 5. – С. 17–19.

4. Вітренко, О. Н. Разработка технологии биомодификации коллагенсодержащего сырья для получения мясных и экструдированных мясорастительных продуктов [Текст] : автореф. дис. … канд. техн. наук : 20.05.04 / О. Н. Вітренко. – М., 2004. – 21 с.

5. Глотова, И. А. Развитие научных и практических основ рационального использования коллагенсодержащих ресурсов в получении функциональных добавок, продуктов и пищевых покрытий [Текст] : дис. … д-ра техн. наук : 05.18.04 : защищена 18.03.04 / Глотова Ирина Анатольевна. – Воронеж, 2004. – 462 с.

6. Адлер, Ю. П. Планирование эксперимента при поиске оптимальных условий [Текст] / Ю. П. Адлер, В. В. Маркова, Ю. В. Грановский. – М. : Наука, 1976. – 279 с.

7. Хартман, К. Планирование эксперимента в исследовании технологических процессов [Текст] / К. Хартман, Э. Лецкий, В. Шефер. – М. : Мир, 1977. – 255 с.

8. Методы исследований и организация эксперимента / под ред. К. П. Власова – Х. : Гуманитарный центр, 2002. – 256 с.

9. Дьяконов, В. П. MathCad  $11/12/13$  в математике [Текст]. – М. : Горячая линия : Телеком, 2007. – 958 с.

10. Глушаков, С. В. Математическое моделирование [Текст] : учеб. курс / С. В. Глушаков, И. А. Жакин, Т. С. Хачиров. – Х. : Фолио ; М. : АСТ, 2001. – 283 с.

Отримано 31.03.2010. ХДУХТ, Харків.

© В.О. Коваленко, Л.О. Чернова, О.Г. Дьяков, О.В. Москаленко, 2010.

УДК 378.51

**М.С. Синєкоп,** д-р техн. наук, проф. **А.О. Півненко,** ст. викл.

## **РОЗРОБКА СИСТЕМНОГО НАПОВНЕННЯ ПРОГРАМНОГО ПРОДУКТУ ДЛЯ РОЗВ'ЯЗАННЯ КРАЙОВИХ ЗАДАЧ**

*Подано модульний аналіз системного наповнення програмного пакета для розв'язання крайових задач математичної фізики в областях довільної форми. Передбачено врахування геометричної інформації на аналітичному рівні за допомогою R-функцій.* 

*Приведен модульный анализ системного наполнения программного пакета для решений задач математической физики в областях произвольной формы. Предусмотрен учет геометрической информации на аналитическом уровне с помощью метода R-функций.*

*Module analysis for programming package system solving of mathematical physics problems in arbitrary shaped areas is considered. The geometrical information related with analytical level based on R-functions method is foreseen.*

**Постановка проблеми у загальному вигляді.** Запропоновано архітектуру програмного продукту, складовими якого є: інтерфейс опису постановки задачі, бібліотека модулів реалізації певних функцій та алгоритмів, сервісне забезпечення подання проміжних та кінцевих результатів.

**Аналіз останніх досліджень і публікацій.** Підходи та складові побудови математичного пакета для розв'язання крайових задач математичної фізики розглянуто в [1–4]. Практику реалізації обчислень за допомогою R-функцій наведено в [5].

**Мета та завдання статті.** У роботі надано опис архітектури системи та аналіз програмних модулів, поданих у вигляді набору інструментів для користувача.

**Виклад основного матеріалу дослідження.** У статті надано опис інструментарію користувача програмного модуля для розв'язання крайових задач математичної фізики методом R-функцій разом із варіаційним підходом, який дозволяє ефективно розв'язувати крайові задачі в областях довільної складності, а також ураховувати межові умови різних типів. Передбачено можливість подання кінцевих результатів у вигляді порівняльних таблиць, поверхонь полів у 2D та 3D, а також ліній рівня.

Для користувача програмного продукту процес розв'язання крайової задачі можна подати у вигляді алгоритмічних блоків, які виконують такі функції:

1) постановку крайової задачі з описом геометричних та аналітичних компонент;

2) вибір вбудованих функцій, які відповідають за реалізацію певного алгоритму (формування скалярних добутків варіаційного методу, формування лівої частини рівняння межі області, чисельне інтегрування в 2D та 3D);

3) вибір сервісних можливостей для подання результатів у формі таблиць та графіків;

4) інтерфейс зміни початкових параметрів для порівняльного аналізу проміжних та кінцевих результатів;

5) видача та аналіз результатів, одержаних за заданими розрахунковими формулами залежно від початкових параметрів та послідовності їх зміни.

На початку роботи користувачу надається список типів диференціальних рівнянь у вигляді операторів (Лапласа, Гельмгольца, бігармонічного тощо) – дивись рис.1.

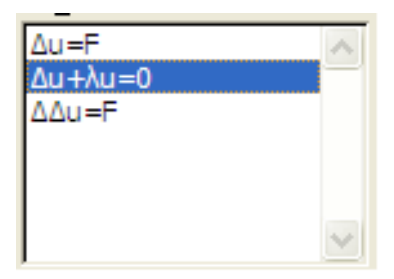

## **Рисунок 1 – Випадний список рівнянь**

Наступний етап – задання крайових умов, які користувач обирає з набору, який включає задачі Діріхле, Неймана та третього роду на ділянках з однотипними межовими умовами (рис. 2).

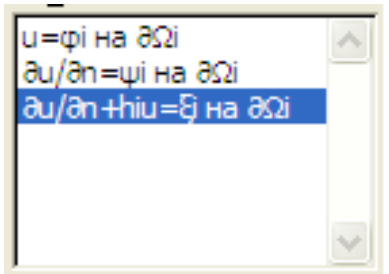

**Рисунок 2 – Випадний список межових умов**

Залежно від геометричної форми області користувач із панелі інструментів обирає тип графічного примітива (лінія, полілінія , крива другого порядку). Із цих примітивів формується границя області. Наприклад, під час формування границі області (рис. 3) ми обираємо полілінію та шматок еліпса. Виділяючи кожну ділянку межі області, ми маємо змогу задати тип крайової умови та вигляд її правої частини.

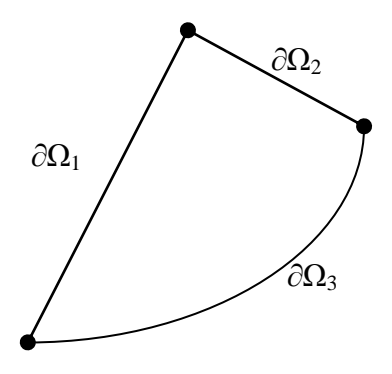

**Рисунок 3 – Область крайової задачі**

Для побудови лівої частини рівняння границі області використовуються такі R-функції:

$$
\varphi \wedge \psi = \varphi + \psi - \sqrt{\varphi^2 + \psi^2} - \text{R-kOH'IOHKuia},
$$

$$
\varphi \vee \psi = \varphi + \psi + \sqrt{\varphi^2 + \psi^2} - \text{R-Ma's} \text{iohkuiia},
$$

$$
\varphi = -\varphi - \text{R-sane}
$$

Зазначені R-операції відповідають такої алгебрі множин: а)  $R$ -кон'юнкція – перетину двох множин  $\Omega_1$  і  $\Omega_2$  (рис. 4)

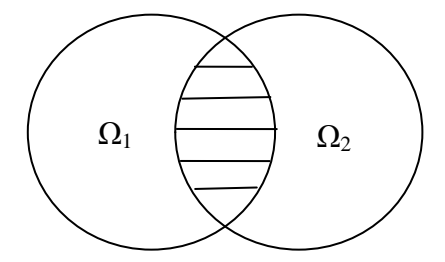

**Рисунок 4 – Ω**<sub>1</sub> ∪∩ Ω<sub>2</sub>

б)  $R$ -диз'юнкція – об'єднання множин  $\Omega_1$  і  $\Omega_2$  (рис. 5).

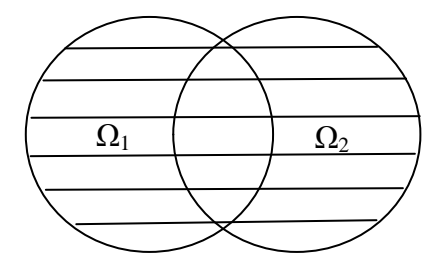

**Рисунок 5** –  $\Omega_1 \cup \Omega_2$ 

б) R-заперечення – заперечення множини Ω (рис. 6).

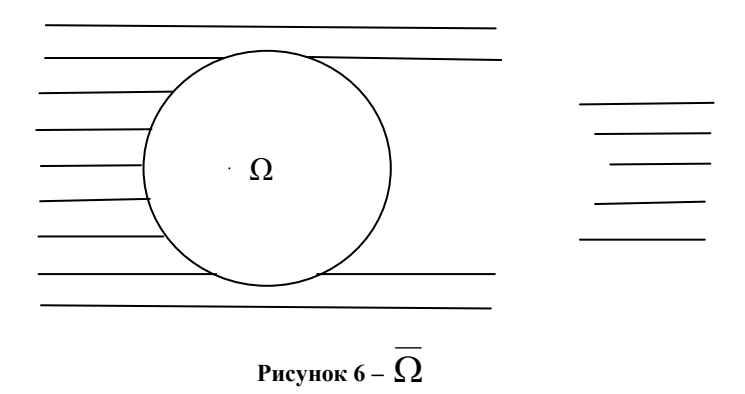

Склейка межових значень розраховується за формулою

$$
u = \frac{\sum_{i=1}^{N} u_i}{\sum_{i=1}^{N} \frac{1}{f_i}},
$$

де *N* – кількість ділянок межі ∂Ω; *u<sup>i</sup>* **–** задані на межі функції; *f<sup>i</sup>* **–** ліві частини рівнянь ділянок  $\partial \Omega_{\text{i}}.$ 

**Висновки.** Розглянуто модульний та архітектурний аналіз системи щодо задання крайової задачі для розв'язання методами Rфункцій та варіаційним. Наведено фрагменти віконних інтерфейсів користувача. Архітектура системи дозволяє вирішувати проблему розширення предметних областей та класів геометричних об'єктів з використанням базових графічних патернів.

#### *Список літератури*

1. Довженко, Д. А. Язык задания структур решений краевых задач в системе Турбо-Поле. [Текст] / Д. А. Довженко, Н. С. Синекоп // Радиоэлектроника и информатика. – 1999. – № 1. – С. 92–95.

2. Довженко, Д. А. Оконный интерфейс системы ... Турбо-Поле". [Текст] / Д. А. Довженко, Н. С. Синекоп // Вест. Харьк. гос. политех. ун-та. – 2000. – Вып. 111. – С. 117–121.

3. Синєкоп, М. С. Інтерфейс користувача для автоматизованої побудови рівнянь меж полігональних областей [Текст] / М. С. Синекоп, А. О. Півненко // Прогресивні техніка та технології харчових виробництв ресторанного господарства і торгівлі: зб. наук. пр. – Х., 2007. – Вип. 1 (5). –  $C.509 - 513.$ 

4. Синєкоп, М. С. Інтерфейс користувача для задання крайових умов [Текст] / М.С. Синекоп, А.О. Півненко // Прогресивні техніка та технології харчових виробництв ресторанного господарства і торгівлі: зб. наук. пр. - Х.,  $2008. - \text{Bin.1}$  (7). – С. 411–413.

5. Рвачев В. Л. Метод R-функций в задачах упругости и пластичности. [Текст] / В. Л. Рвачев, М. С. Синекоп // Наук. думка, 1990. – 216 с.

Отримано 31.03.2010. ХДУХТ, Харків. © М.С. Синєкоп, А.О. Півненко, 2010.

УДК 664.64.016.3:664.665

**О.І. Торяник,** д-р хім. наук **О.Г. Дьяков,** канд. техн. наук **З.І. Кучерук,** канд. техн. наук **О.С. Луньова,** асп.

# **ЯМР-ДОСЛІДЖЕННЯ ВОЛОГОУТРИМУЮЧИХ ВЛАСТИВОСТЕЙ ДОБАВОК КСАНТАНУ ТА ГУАРУ В БЕЗБІЛКОВОМУ ТІСТІ ДЛЯ ВИРОБНИЦТВА ДІЄТИЧНОГО ХЛІБА**

*Проведено ЯМР−дослідження вологоутримуючих властивостей добавок ксантану та гуару у безбілковому тісті для виробництва дієтичного хліба. Встановлено, що вплив гідроколоїдів на зв'язування води у безбілковому тісті розрізняється та зв'язування вологи ксантаном здійснюється більш інтенсивно, ніж гуаром. Це може бути пов'язано, перш за все, з різною хімічною структурою гідроколоїдів.*